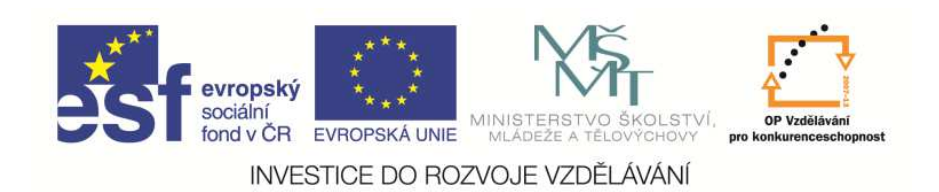

 EduCom, který je spolufinancován Evropským Tento materiál vznikl jako sou*č*ást projektu sociálním fondem a státním rozpo*č*tem *Č*R.

# **Kalkulace nákladů - <sup>1</sup>**

#### **Eva ŠtichhauerováTechnická univerzita v Liberci**

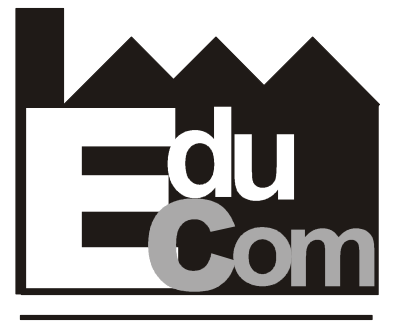

**EDUCATION COMPANY** 

**Projekt 2**

**Technická univerzita v Liberci a partneři Preciosa, a.s. a TOS Varnsdorf a.s.**

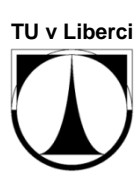

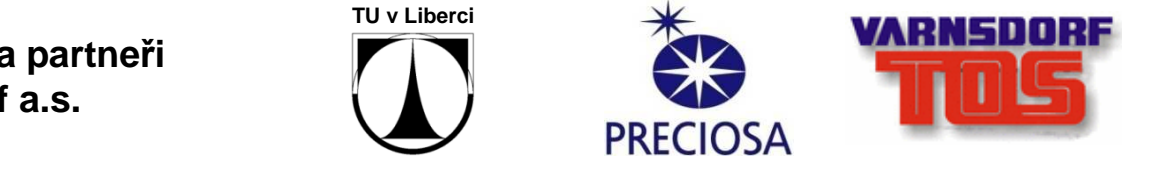

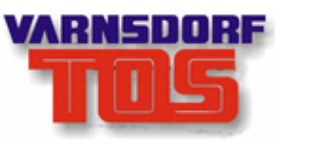

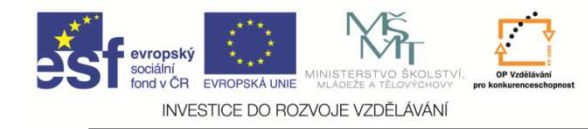

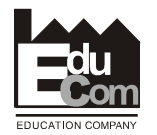

#### **Obsah přednášky**

- 1. Kalkulace nákladů, kalkulační jednice.
- 2. Kalkulační členění nákladů.
- 3. Všeobecný kalkulační vzorec.
- 4. Druhy kalkulací.
- 5. Techniky kalkulace (režijních nákladů).
- 6. Kalkulace úplných nákladů.
- 7. Kalkulace neúplných nákladů.
- 8. Procesní kalkulace nákladů.
- 9. Cenová politika.

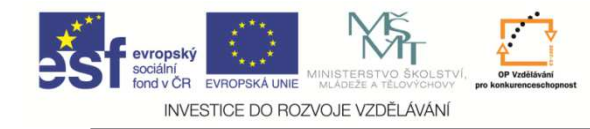

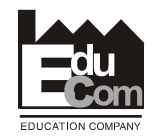

### **Základní pojmy**

**Kalkulace nákladů** <sup>=</sup>činnost vedoucí ke zjištění nákladů na konkrétní výkon podniku,<br>. který je přesně druhově, objemov<sup>ě</sup> a jakostn<sup>ě</sup> vymezen.

**Kalkulační jednice** = konkrétní výkon (výrobek, polotovar, služba), vymezený měrnou jednotkou, na který se stanovujínáklady (ks, kg, m, m<sup>3</sup>, MWh...).

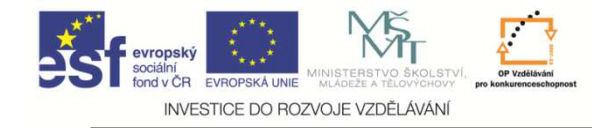

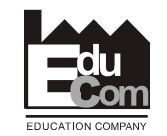

### **Význam kalkulací nákladů**

- • Stanovení vnitropodnikových cen výkonů,
- •sestavování rozpočtů,
- • kontrola a rozbory hospodárnosti výroby a rentability výkonů,
- •limitování nákladů.

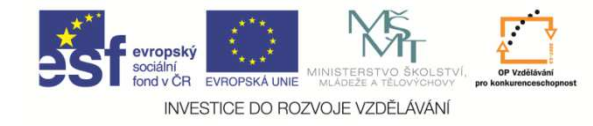

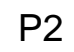

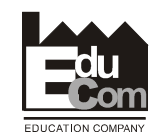

# **KALKULAČNÍ ČLENĚNÍ NÁKLADŮ**

- •**<sup>P</sup>římé náklady** (jednicové),
- •**nepřímé náklady** (režijní).

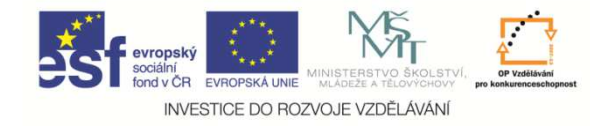

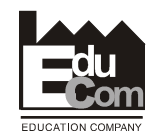

**<sup>P</sup>římé (jednicové) náklady**

**Možno zjistit nebo stanovit na KJ přesně na základě TH norem**.

- a) **Přímý materiál** tvoří podstatu výrobku,
- b) **přímé mzdy** mzdy výrobních dělníků,

c) **ostatní přímé náklady** – např. spotřeba technologické energie a paliv, sociální <sup>a</sup> zdravotní pojištění k přímým mzdám.

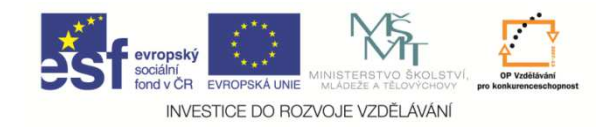

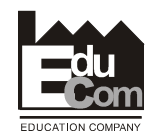

# **Nepřímé (režijní)náklady**

•Společně vynakládané na celé kalkulované množství výrobků, druhů výrobk<sup>ů</sup> nebo zajištění chodu celého podniku.

•Nemožno stanovit na KJ přímo (či by bylo nehospodárné). => **Nutno na KJ rozvrhnout nepřímo podle určitých klíčů**.

•Členění režií:

a) **výrobní (provozní) režie,**

- b) **správní režie,**
- c) **zásobovací režie,**
- Eva Štichhauerovád) **odbytová režie.**

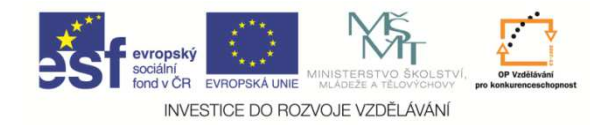

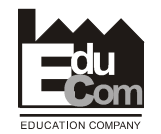

### **Všeobecný kalkulační vzorec**

- **1. <sup>P</sup>římý (jednicový) materiál**
- **2.<sup>P</sup>římé (jednicové) mzdy**
- **3. Ostatní přímé náklady**
- **4. Výrobní (provozní) režie**

### **Vlastní náklady výroby**

- **5. Správní režie**
- **6. Zásobovací režie**

#### **Vlastní náklady výkonu**

**7. Odbytové náklady a režie**

### **Úplné vlastní náklady výkonu**

**8. Zisk**

#### **Cena výkonu**

 Tento projekt je financován evropským sociálním fondem a státním rozpočtem Č<sup>R</sup> Eva Štichhauerová Tel.: +420 485 352 253e–mail: eva.stichhauerova@tul.cz

Projekt Educomwww.kvs.tul.cz/EduCom/

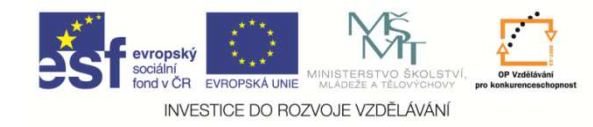

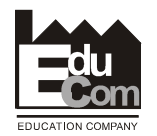

### **DRUHY KALKULACÍ**

# **1) Z hlediska doby sestavování:**

- a) předběžné kalkulace,
- b) výsledné kalkulace.

# **2) Z hlediska struktury:**

- a) postupná kalkulace,
- b) průběžná kalkulace.

# **3) Z hlediska úplnosti nákladů:**

- a) kalkulace úplných nákladů,
- b) kalkulace neúplných nákladů,
- c) procesní kalkulace.

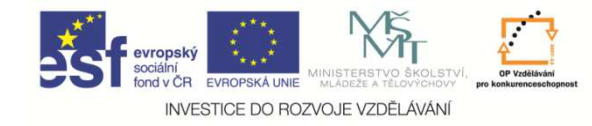

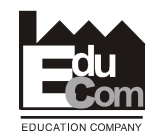

#### **Kalkulace z hlediska doby sestavování**

**<sup>P</sup>ředběžné kalkulace** – sestavovány před provedením výkonu, např. před zahájením výroby;**a) operativní kalkulace** – slouží pro běžné <sup>ř</sup>ízení výroby, sestavují se k začátku období, **b) plánové kalkulace** – zohledňují změnu technickohospodářských norem,**c) propočtové kalkulace** – pro nové výrobky v případě, že

dosud nejsou k dispozici normy.

**Výsledné kalkulace** – po provedení výkonu; ke kontrole hospodárnosti výroby (porovnáním s předběžnou kalkulací se zjišťují odchylky).

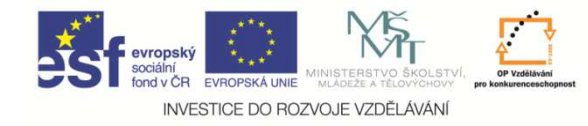

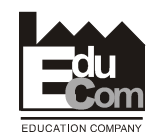

#### **Kalkulace z hlediska struktury**

Mají význam ve **stupňovité výrobě**, ve které se polotovary vlastní výroby předcházejících stupňů spotřebovávají ve výrobě následujících stupňů.

**Postupná kalkulace** – obsahuje položku polotovary vlastní výroby, ve které se uvádějí vlastní náklady na výrobu polotovarů <sup>p</sup>ředcházejících stupňů.

**Průběžná kalkulace** – neobsahuje položku polotovary vlastní výroby, a vlastní náklady na tyto polotovary se uvádějí <sup>v</sup>členění podle položek typového kalkulačního vzorce.

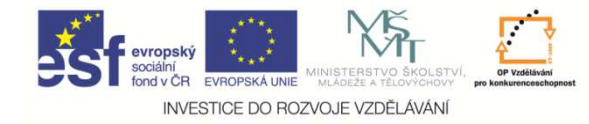

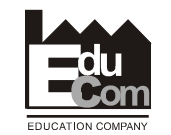

#### **Kalkulace z hlediska úplnosti nákladů**

#### **Kalkulace úplných nákladů**

#### **Kalkulace neúplných nákladů**

#### **Procesní kalkulace**

Náklady se zjišťují na dílčí činnosti a aktivity → **Activity**<br>Based Costing, a dále se alokují na jednotlivé výrobky **Based Costing**, a dále se alokují na jednotlivé výrobky jako jednotkové náklady.

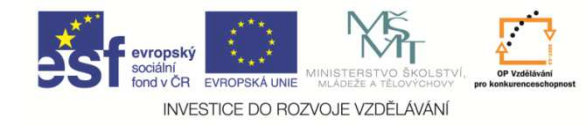

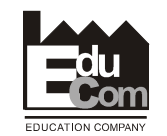

### **TECHNIKY KALKULACE**

Podle způsobu stanovení jednotlivých složek nákladů na KJ se rozlišují:

- 1) **Kalkulace dělením**:
	- a) prostá kalkulace dělením,
	- b) kalkulace dělením s poměrovými čísly.
- 2) **Kalkulace přirážkové**:
	- a) s peněžní rozvrhovou základnou, b) s naturální rozvrhovou základnou.

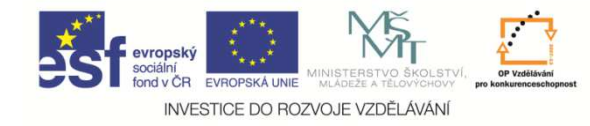

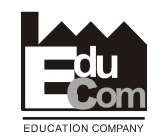

#### **Prostá kalkulace dělením**

- Nejjednodušší; při výrobě *jediného druhu* produktu.
- Náklady na kalkulační jednici **<sup>n</sup><sup>k</sup>** se zjišťují podle položek kalkulačního vzorce dělením celkových nákladů **TC** za období počtem vyrobených kalkulačních jednic **Q**.

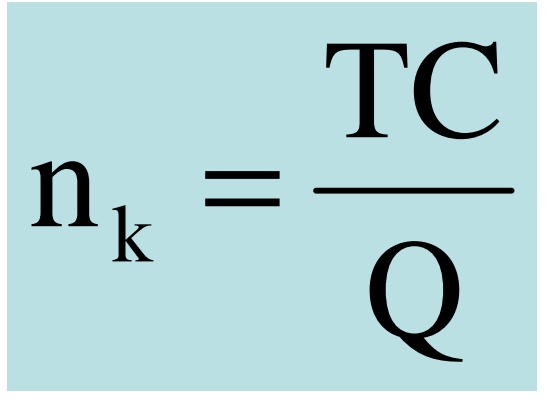

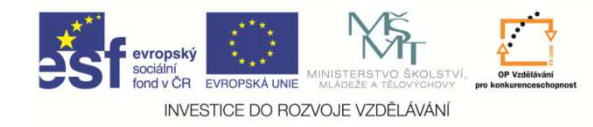

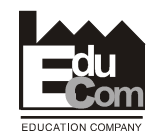

### **Kalkulace dělením s poměrovými (ekvivalenčními) čísly**

Při výrobě produktů <u>lišících se pouze velikostí, tvarem,</u><br>. <u>hmotností nebo pracností</u> (tj. více typů téhož výrobku).<br>– Pro kalkulování režijních nákladů.

#### **Příklad:**

Vyrábějí se 3 velikosti výrobku. Normy spotřeby strojového času jsou 1,5 min, 1,8 min a 3 min na kus. Plánovaná výroba v měsíci je 200000ks 1. velikosti, 80000 ks 2. velikosti, 50000 ks 3.velikosti, celk. náklady 18458 tis.Kč.

Poměrová <sup>č</sup>ísla zvolíme podle poměru spotřeby času: 1.velikost =1, 2.velikost 1,2, (1,8:1,5), 3.velikost 2 (3:1,5)

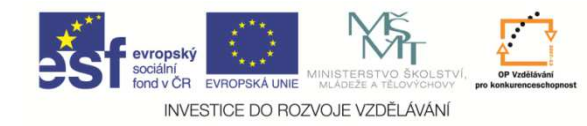

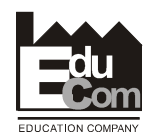

#### **Příklad - <sup>ř</sup>ešení**

Plánovaná výroba v poměrových jednotkách:

- 1.velikost 200 000 x 1 = 200 000
- 2.velikost 80 000 x 1,2 = 96 000
- 3.velikost 50 000 x 2 = 100 000 tj. celkem 396 000

Náklady na jednu poměrovou jednotku budou:

- 18 458 000/396000=46,61 Kč.
- Náklady na jednotku:
- 1.velikost 46,61 Kč
- 2.velikost 55,93
- 3.velikost 93,22

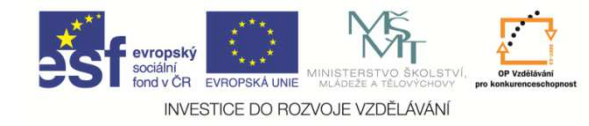

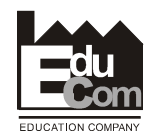

### **Kalkulace dělením s poměrovými čísly**

- •Při výrobě produktů lišících se pouze velikostí, tvarem, <u>hmotností nebo pracností</u> (tj. více typů téhož výrobku).<br>–
- •Pro kalkulování režijních nákladů.

### **Postup:**

- 1. Z výrobků zvolíme **představitele**, pomocí <sup>n</sup>ěhož vyjádříme všechny ostatní výrobky.
- 2. Vztahy mezi představitelem a ostatními výrobky stanovíme pomocí **poměrových čísel**.
- 3. Objem výroby přepočteme na počet jednic představitele a celkové náklady vydělíme přepočteným objemem výroby, čímž získáme náklady na KJ představitele.
- 4. Náklady ostatních výrobků zjistíme zpětným vynásobením nákladů představitele poměrovými čísly.<br>Exa<sup>štichaucová</sup>

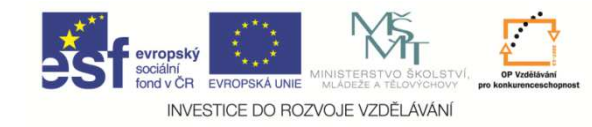

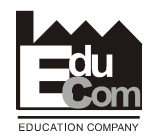

### **<sup>P</sup>řirážková kalkulace**

- •• Při výrobě <u>různorodých výrobků;</u> kalkulace režijních nákladů.
- Přímé náklady se spočítají na KJ přímo podle TH norem, režijní náklady se rozvrhnou pomocí zvolenézákladny jako přirážka k přímým nákladům.

# **Druhy rozvrhových základen**:

 **peněžní základny** (přímé mzdy, přímý materiál, přímé náklady) → režijní přirážka (%),<br>– **naturální základny** (normohodiny **naturální základny** (normohodiny, strojové

hodiny) → režijní sazba (Kč/m.j.).

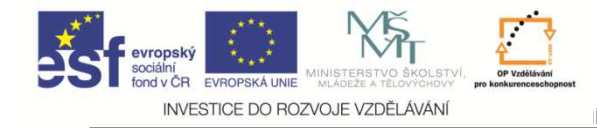

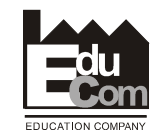

#### **Režijní přirážka a sazba**

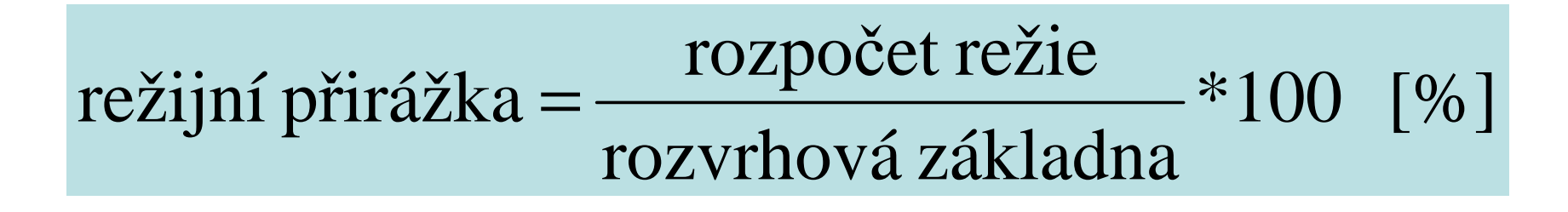

režijní sazba = 
$$
\frac{rozpočet režie}{rozvrhová základna}
$$
 [např. Kč/hod.]

Projekt Educomwww.kvs.tul.cz/EduCom/

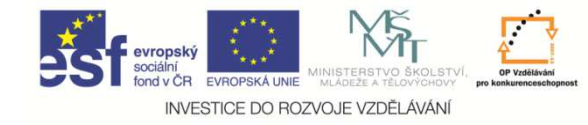

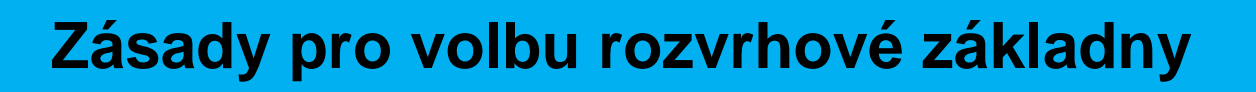

- • Položka režijních náklad<sup>ů</sup> a rozvrhová základna musí být v p*ř*í*č*inné závislosti <sup>z</sup> hlediska jejich celkových změn.
- Rozvrhová základna musí tvořit *podstatný podíl* ve struktuře nákladů.
- Rozvrhová základna musí být dostatečněvelká, stálá a snadno zjistitelná.

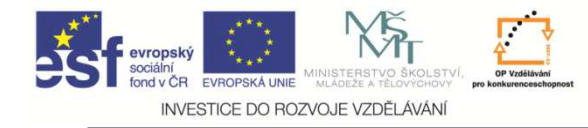

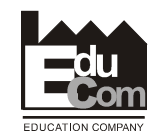

### **Tradiční systém rozvržení režijních nákladů**

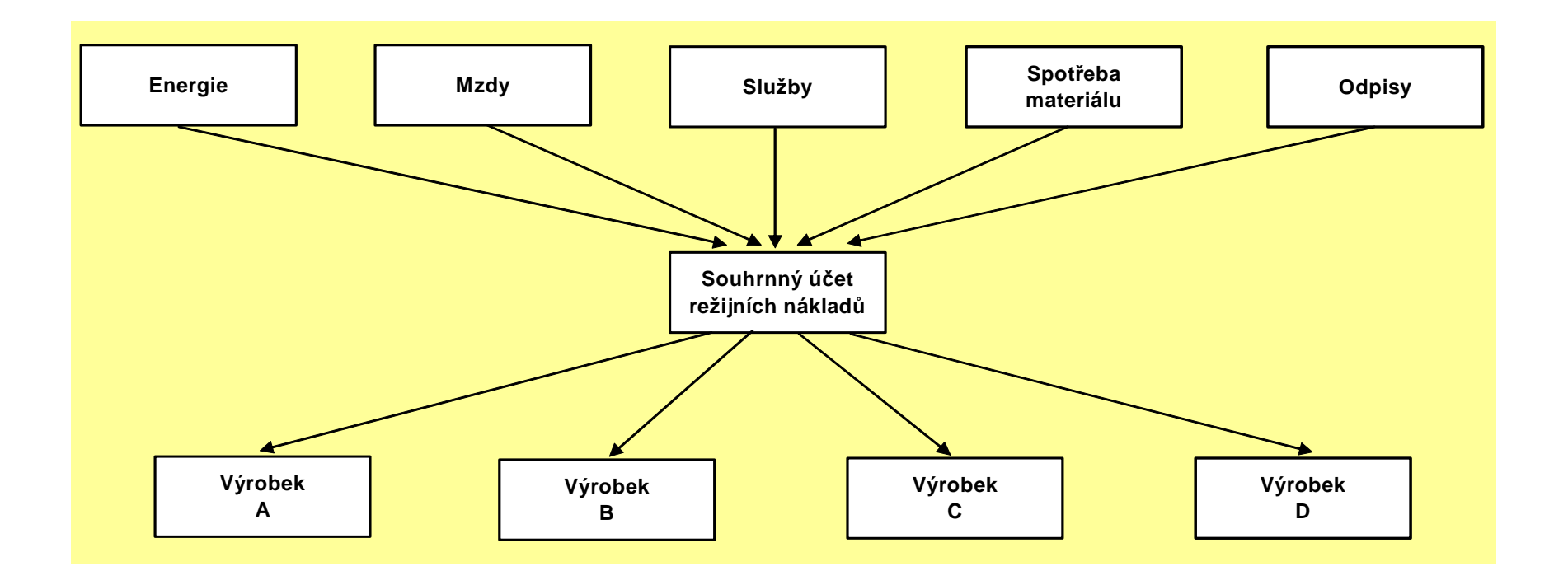

Projekt Educomwww.kvs.tul.cz/EduCom/

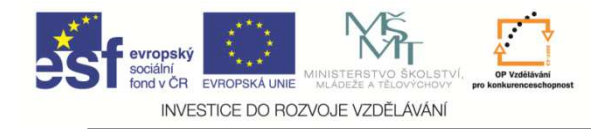

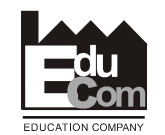

# **<sup>P</sup>řiřazení nákladů v procesní kalkulaci**

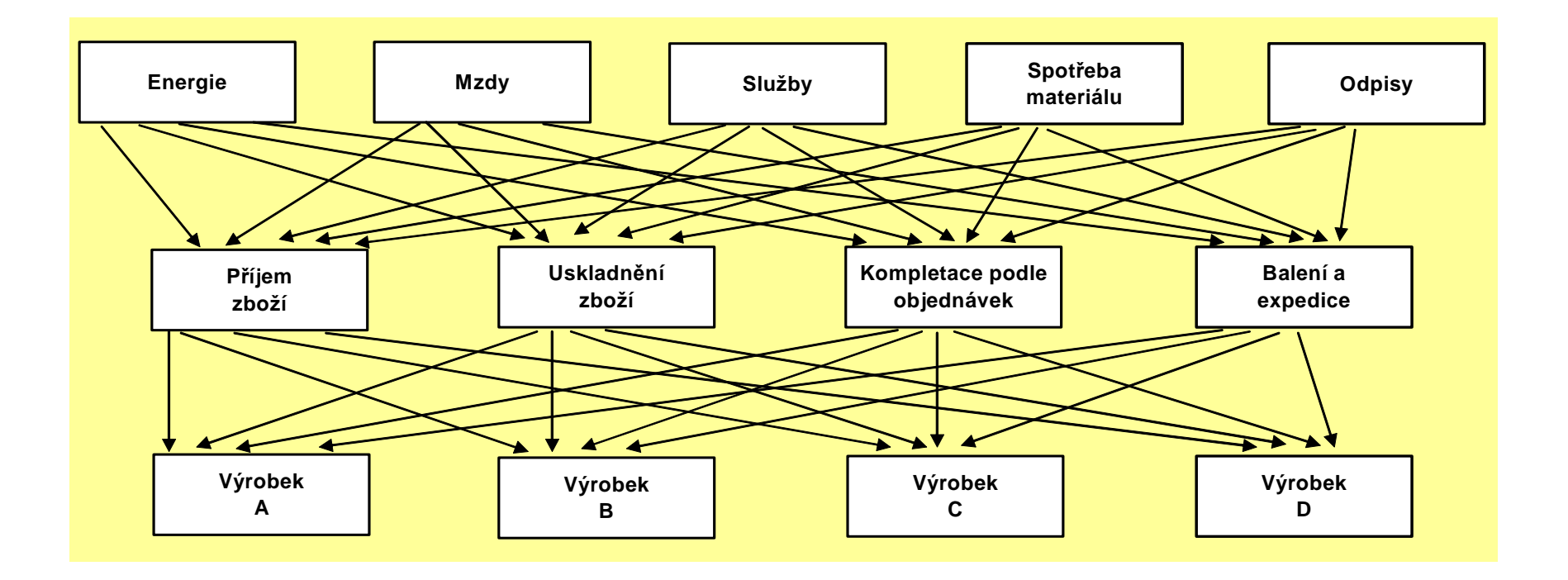

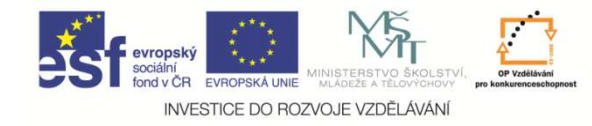

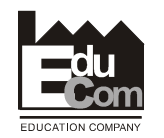

### **Postup při procesní kalkulaci**

- 1) Analýza činností a procesů ve firmě,
- 2) zjištění nákladů na činnosti a procesy,
- 3) stanovení rozvrhových základen (cost driverů) pro rozpočítání režijních nákladůna proces,
- 4) výpočet nákladových sazeb procesů,5) alokace nákladů na proces na výrobky nebo služby.

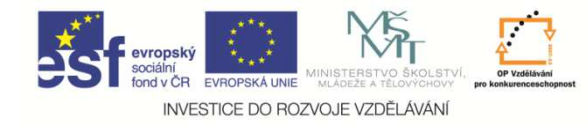

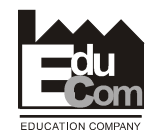

#### **Cost driver – rozvrhová základna**

Rozvrhová základna pro rozpočítání režijních nákladů na proces. Tyto náklady se dále alokují na výkony (výrobky, služby) jako jednotkovénáklady.

## **Příklady cost driverů:**

- •počet objednávek,
- •počet dodavatelů,
- •počet zákazníků,
- •strojové hodiny,
- •počet kontrol.

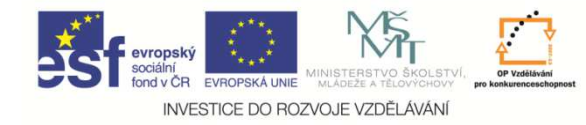

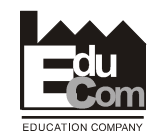

#### **Tradiční vs. procesní kalkulace**

- 2 výrobky:
	- A1 hod. práce, poptávka 200 ks/měsíc
	- B2 hod. práce, poptávka 800 ks /měsíc

Mzdový tarif 100 Kč/hod.

# Režijní náklady (Kč/měsíc):

- • seřízení strojů150 000 K<sup>č</sup>
- •manipulace s materiálem 110 000 Kč
- •expedice, balení 100 000 Kč
- $\bullet$ režie celkem

m 360 000 Kč

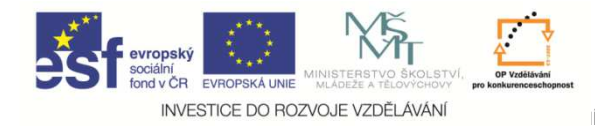

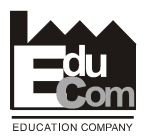

#### **<sup>P</sup>řirážková kalkulace**

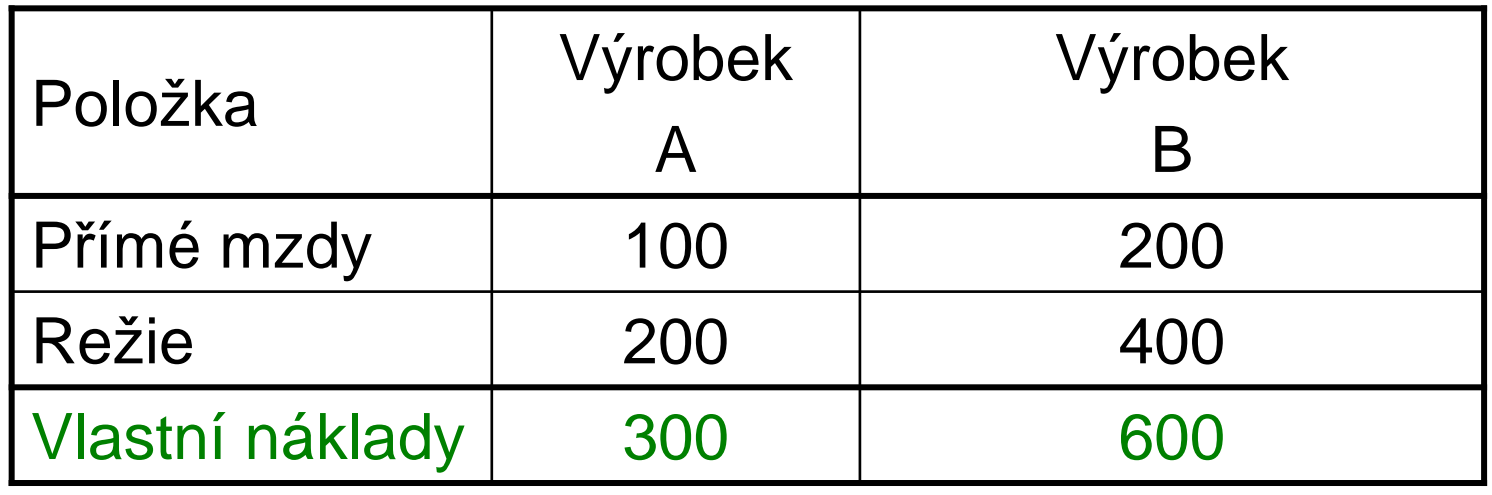

 $*100 = 200 %$  $20\,000 + 160\,000$ režijní přirážka =  $\frac{360\,000}{20\,000+160\,000}$ \* 100 = přirážka=

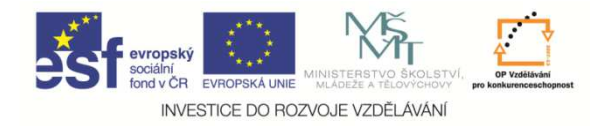

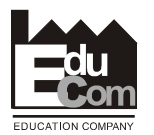

#### **Postup procesní kalkulace**

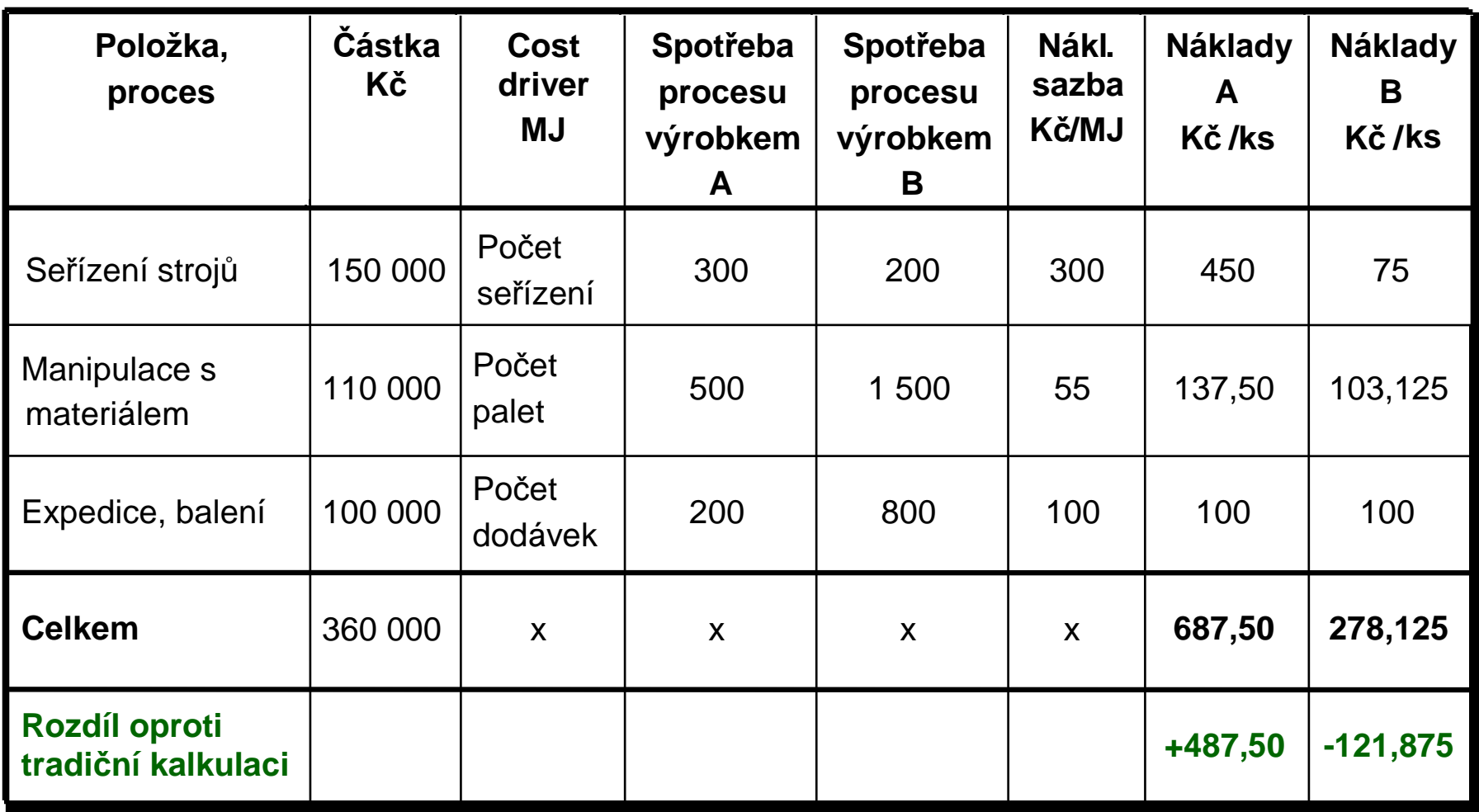

Eva Štichhauerová

Tel.: +420 485 352 253

Tento projekt je financován evropským sociálním fondem a státním rozpočtem Č<sup>R</sup> Tel.: +420 485 352 253 e–mail: eva.stichhauerova@tul.cz

Projekt Educomwww.kvs.tul.cz/EduCom/

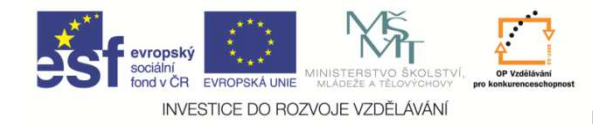

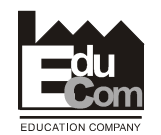

#### **Procesní kalkulace - výsledek**

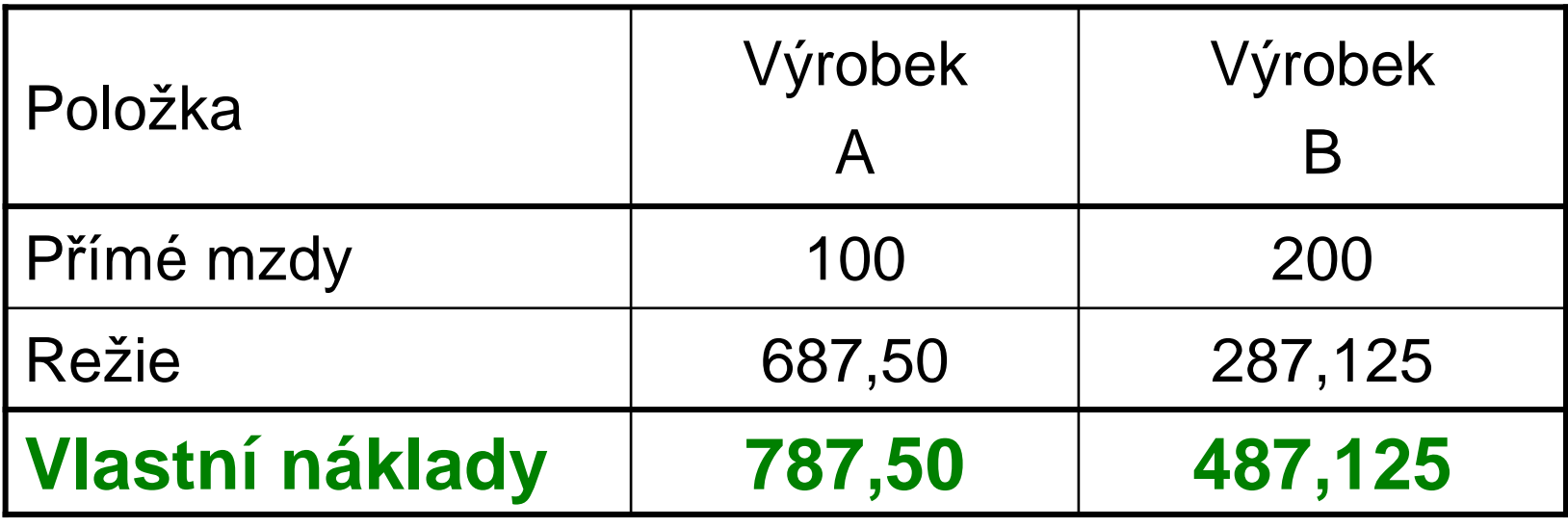

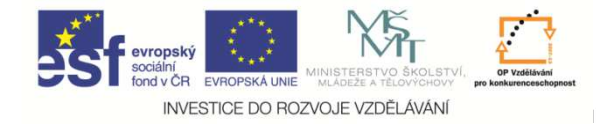

### **Poměr režijních nákladů v tradiční a procesní kalkulaci**

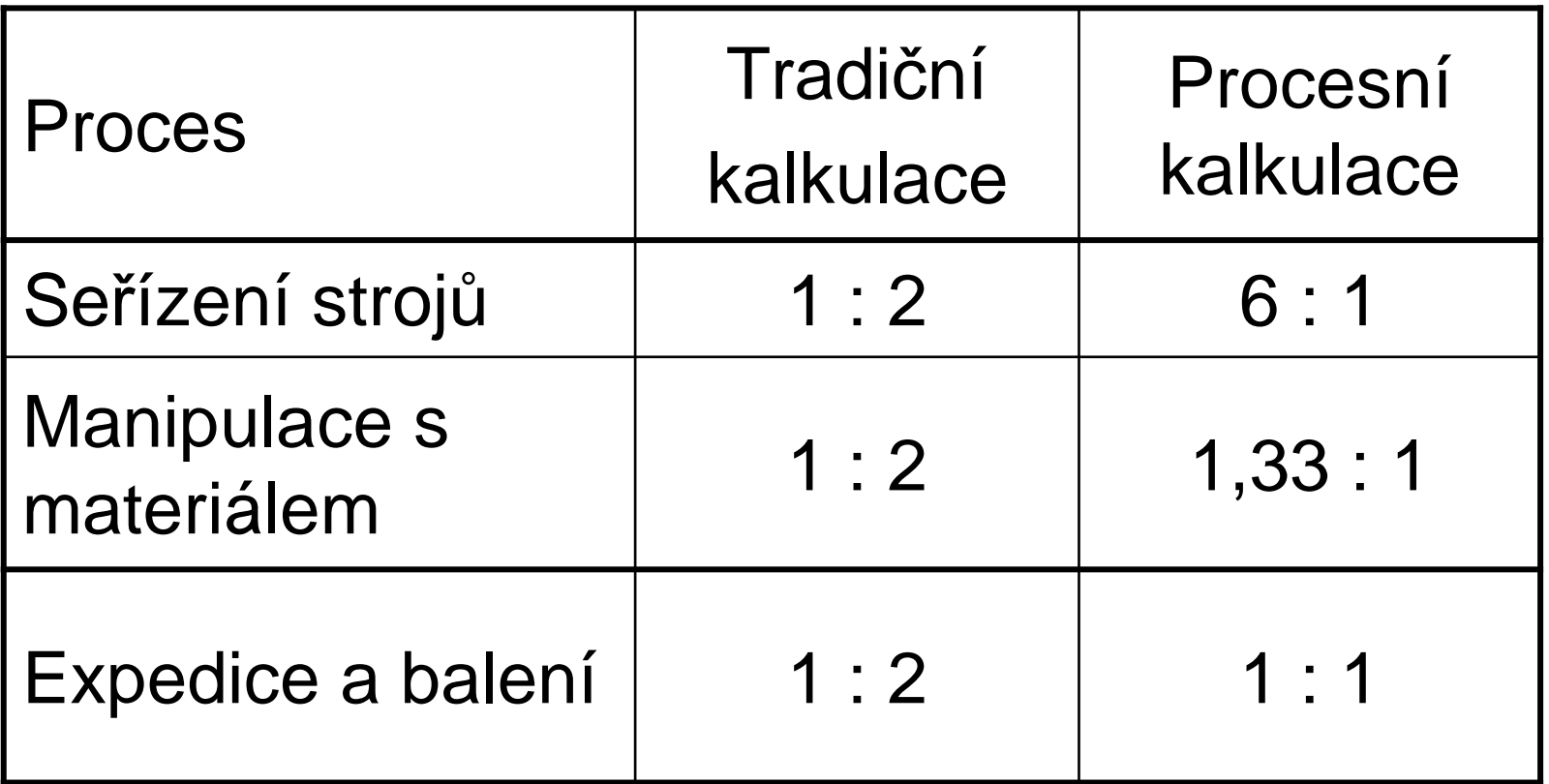

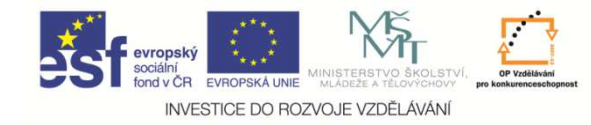

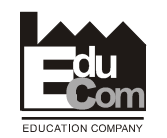

### **Nedostatky kalkulace úplných nákladů**

- • Rozvrhové základny často nepostihují souvislost mezi výrobními činiteli a náklady, které jsou jimi vyvolány.
- • Část režijních náklad<sup>ů</sup> je spojena s činností podniku jako celku a nesouvisí bezprostředně <sup>s</sup> jednotlivými druhy výrobků.
- • Kalkulace ÚN předpokládá znalost vyráběného množství jednotlivých druhů výrobků.
- • Kalkulace ÚN považuje za minimální hranici ceny výrobku jeho úplné vlastní náklady.

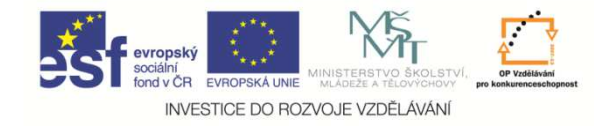

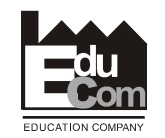

**Kalkulace neúplných nákladů**

# tj. **Direct Costing**.

•Na výrobky kalkuluje **pouze variabilní náklady**, tj. jednicové náklady a variabilní režijní náklady. zbývající fixní režijní náklady považuje za náklady, které je nutné vynaložit pro zajištění chodu podniku v určitém období – do nákladů na výrobky je nepromítá, ale zahrnuje je až do celkového hospodářského výsledku období.

•U jednotlivých výrobků se nezjišťuje zisk. Zisk je výsledkem činnosti podniku jako celku.

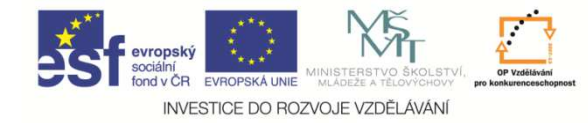

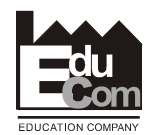

**Kalkulace neúplných nákladů**

U jednotlivých výrobků se zjišťuje:

**hrubé rozpětí = cena – přímé náklady**

nebo

**příspěvek na úhradu fixních nákladů a zisku = = cena – přímé náklady – variabilní režie**

Tyto veličiny se nemění se změnami vyráběného množství výrobků!

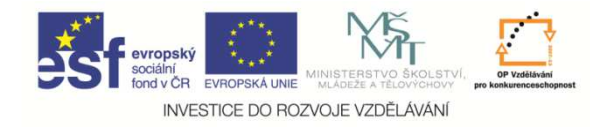

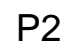

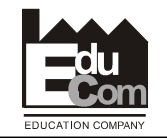

# **CENOVÁ POLITIKA PODNIKU**

## **Existují <sup>r</sup>ůzné definice ceny:**

### **Klasická ekonomie:**

Cena je vyjádřením množství jednotlivých zdrojůbohatství spotřebovaných při vytvoření produktu.

### **Subjektivní ekonomická škola:**

Cena odráží míru užitečnosti produkce, tedy schopnost uspokojit naše potřeby.

### **Zákon o cenách:**

Cena je peněžní částka sjednaná při nákupu a prodeji zboží.

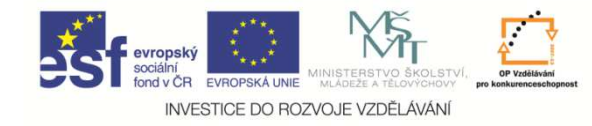

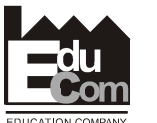

### **Faktory ovlivňující stanovení ceny**

**1) Náklady na výrobu a distribuci výrobků** – závisí na objemu výroby a různorodosti produkce.

- **√ zdvojnásobení objemu výroby** → pokles<br>iednotkových nákladů o 15 až 25 % jednotkových nákladů o 15 až 25 %,
- **zdvojnásobení rozmanitosti výrobk<sup>ů</sup>** <sup>→</sup> <sup>r</sup>ůst jednotkových nákladů o 20 až 25 %.

**2) Hodnota výrobku vnímaná zákazníkem** – závisí na technických parametrech, prestiži, pověsti výrobku, úrovni poprodejních služeb a servisu → komerční<br>kvalita výrobku kvalita výrobku..

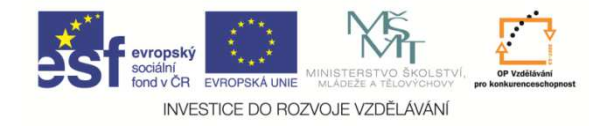

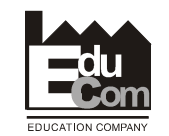

#### **Faktory ovlivňující stanovení ceny**

**3) Cílový trh** – celkový trh lze rozdělit na menší segmenty (segmentace trhu) → prostor pro diferenciaci<br>w⁄robků a cen výrobků a cen.

**4) Reakce konkurence na změnu ceny** – závisí na typu tržní struktury, ve které se firma pohybuje (dokonalá konkurence, monopol, oligopol, monopolní konkurence).

**5) Zvolená cenová strategie** – závisí na stanovených cenových cílech, které jsou odvozeny od celkových podnikových cílů.

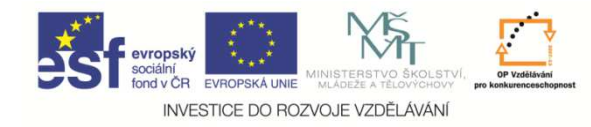

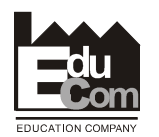

#### **Cenové strategie**

**a) Strategie sbírání smetany** – vysoké ceny v krátkém časovém období. Použití: nové značkové a módní výrobky, u nichž má firma předstih před konkurencí. Po nasycení úvodního segmentu trhu se cena snižuje, a tím firmauspokojuje další skupiny zákazníků.

**b) Strategie prestižních cen** – vysoká cena stanovená <sup>s</sup> úmyslem, že bude zachována po celý životní cyklus výrobku. Použití: luxusní výrobky.

**c) Cenová penetrace** – strategie nízkých cen zaměřená na dosažení vysokého tržního podílu firmy. Použití: výrobky s vysokou cenovou elasticitou.

Projekt Educomwww.kvs.tul.cz/EduCom/

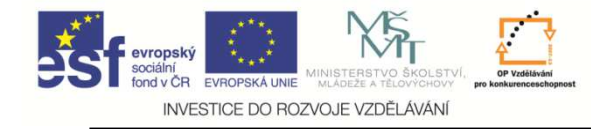

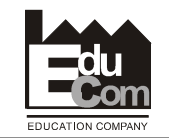

#### **Metody stanovení ceny**

- 1) nákladově orientovaná tvorba ceny,
- 2) poptávkově orientovaná tvorba ceny,
- 3) konkurenčně orientovaná tvorba ceny.

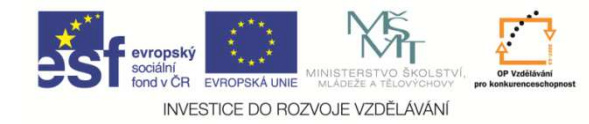

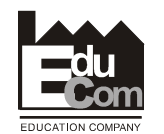

# **Nákladově orientovaná tvorba ceny**

Nejjednodušší metoda tvorby ceny. Vychází z kalkulace obvykle úplných vlastních nákladů, k nimž se připočte žádoucí zisková přirážka podle rozhodnutí vedení firmy.

#### **Výhody:**

v jednoduchost,

√ poskytuje nákladově zdůvodnitelnou obranu proti nařčení z dumpingu,<br>∠náklady představnií limiteí brenisi, pod ktereu firme stejně nemůže

√ náklady představují limitní hranici, pod kterou firma stejně nemůže<br>ďauhadebě iít dlouhodobě jít.

#### **Nevýhody:**

ignoruje tržní prostředí (užitek, který produkt zákazníkovi přináší),

✓ ignoruje existenci substitutů, sezónnost prodeje, průběh životního cyklu<br>výreklet výrobku,

<sup>p</sup>řehlíží konkurenci,

√ podporuje "začarovaný" kruh: jednotkové náklady → cena → objem<br>výroby a prodeje výroby a prodeje.

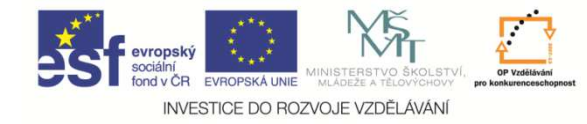

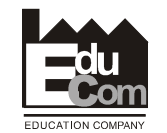

# **Poptávkově orientovaná tvorba ceny**

- Za základ ceny se bere zákazníkem **vnímaná hodnota výrobku**. Základem použití této metody je přesné zjištění názoru kupujícího na hodnotu nabízeného výrobku.
- Názor kupujícího je možno zjistit:
- 1) přímým dotazem na přiměřenost ceny,
- 2) prostřednictvím bodového ohodnocení <sup>r</sup>ůzných nabízených výrobků.

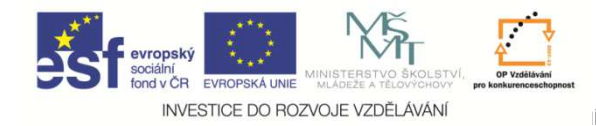

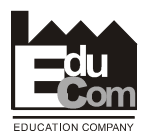

#### **Určování vnímané hodnoty**

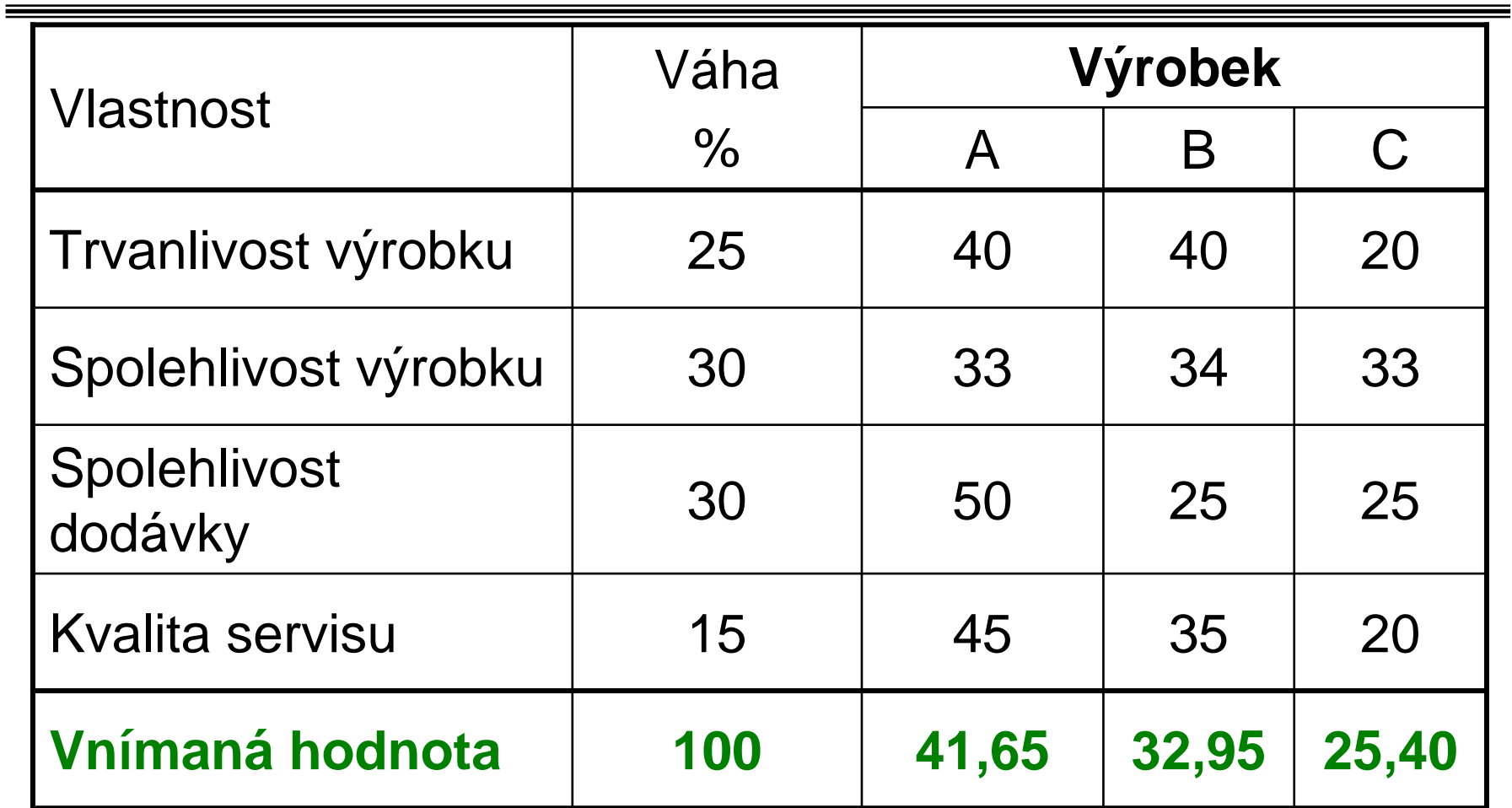

#### **Pozn.: u každé vlastnosti rozdělí kupující 100 bodů mezi jednotlivé výrobky**

Projekt Educomwww.kvs.tul.cz/EduCom/

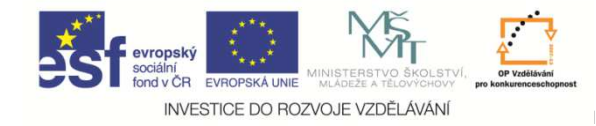

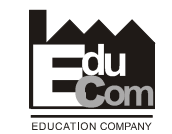

#### **Cena odpovídající vnímané hodnotě**

$$
P = průměrná tržní cena * \frac{vnímaná hodnota výrobku}{průměrná vnímaná hodnota}
$$

Např. je-li průměrná cena výrobku dané kategorie na trhu 250 Kč, pak cena výrobku A bude:

$$
P_A = 250 * \frac{41,65}{33,33} \approx 312 \text{ K\texteV}
$$

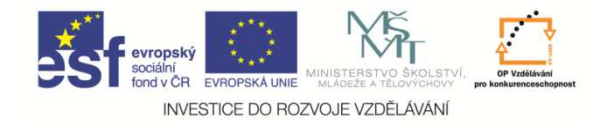

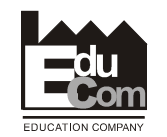

# **Konkurenčně orientovaná tvorba ceny**

Cena odvozována od úrovně cen účtovaných konkurencí. Firma zjistí průměr konkurenčních cen, vyhodnotí přednosti a slabiny vlastního výrobku a cenu stanoví buď nad nebo pod konkurenční průměr. Metoda tvorby ceny častá v oligopolu.

#### **Výhody:**

√ jednoduchost,

√ respektuje hodnotu vnímanou zákazníkem – zákazníci<br>narovnávají nabídky různých firem porovnávají nabídky různých firem,

√ nevyvolává odpor distributorů – distributoři často odmítají<br>výrekelý jehož sene se výrezně edebyluje od nedebných ne výrobek, jehož cena se výrazně odchyluje od podobných nabídek jiných výrobců.

#### **Nevýhoda:**

**V cena nemusí pokrývat náklady firmy nebo ziskové cíle firmy.**<br>Eva štichhauerová

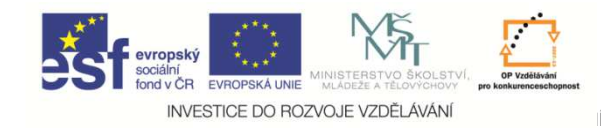

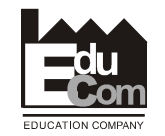

# Děkuji za pozornost

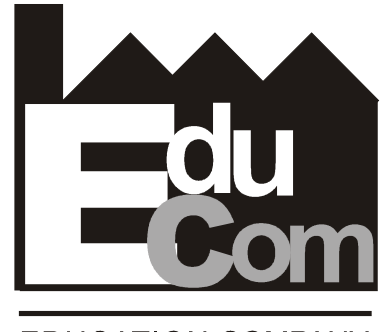

**EDUCATION COMPANY** 

Tato přednáška byla inovována v rámci projektu EduComCZ.1.07/2.2.00/15.0089

EduCom - Inovace studijních programů s ohledem na požadavky a potřeby průmyslové praxe zavedením inovativníhovzdělávacího systému "Výukový podnik"